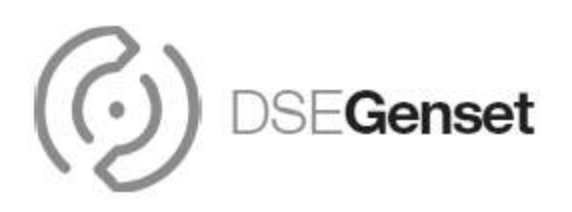

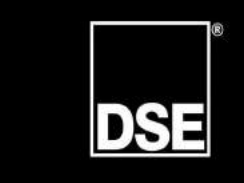

#### **DEEP SEA ELECTRONICS**

www.deepseaplc.com

# **PC Configuration Interfacing**

This document details the different connection methods used between DSE controllers and the PC and also shows the different configuration methods possible across the DSE range.

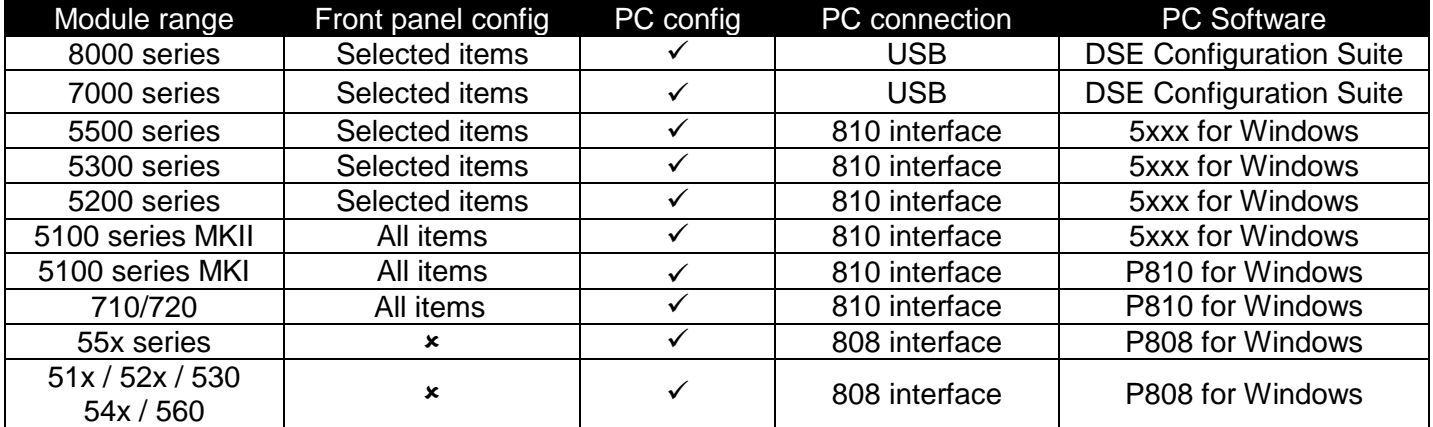

#### • **Front panel configuration**

o Modules with front panel configuration are supplied with installation instructions giving details of installation and configuration. Alternatively this information is contained on the DSE website at www.deepseaplc.com. Registration is not required for access to these documents.

#### • **Software on CD**

- o DSE Configuration suite is contained on its own CD
- o All other DSE Software is contained on the SoftwareCD DSE Part Number 0806-003-00

#### • **Software on the web**

o All DSE software is available at www.deepseaplc.com to registered members. Registration is free of charge.

## • **Direct USB Connection**

- o 7000 series controllers connect directly to the PC via USB type A to USB type B cable.
- o This is the same cable usually used between a PC and a printer.
- o The factory default configuration is automatically displayed when a new configuration is created.

#### • **P810 Interface**

- o Available for USB or RS232 COM port. Specifiy on ordering.
- o For use with :
	- 5000 series 5510 / 5520 / 5310 / 5320 / 5210 / 5220 / 5110 / 5120
	- 700 series 710 / 720
	- 500 series load sharing 550 / 556 / 557 controllers
- o Click "load from disk" and select the 'a config' to see the factory default settings for the controller. For instance select 5510a.ycf to load the factory settings for the 5510 controller.

### • **P808 Interface**

- o Requires RS232 COM port on PC as P808 is RS232 only.
- o USB RS232 adaptor not recommended.
- o Where desktop PC does not have RS232 port, add PCI RS232 card.
- o Where laptop PC does not have RS232 port, add PCMCIA RS232 card.
- o For use with :
	- 500 series 511 / 512 / 520 / 521 / 530 / 540 / 541 / 560
- o Click "load from disk" and select the 'a config' to see the factory default settings for the controller. For instance select 520a.ycf to load the factory settings for the 520 controller.

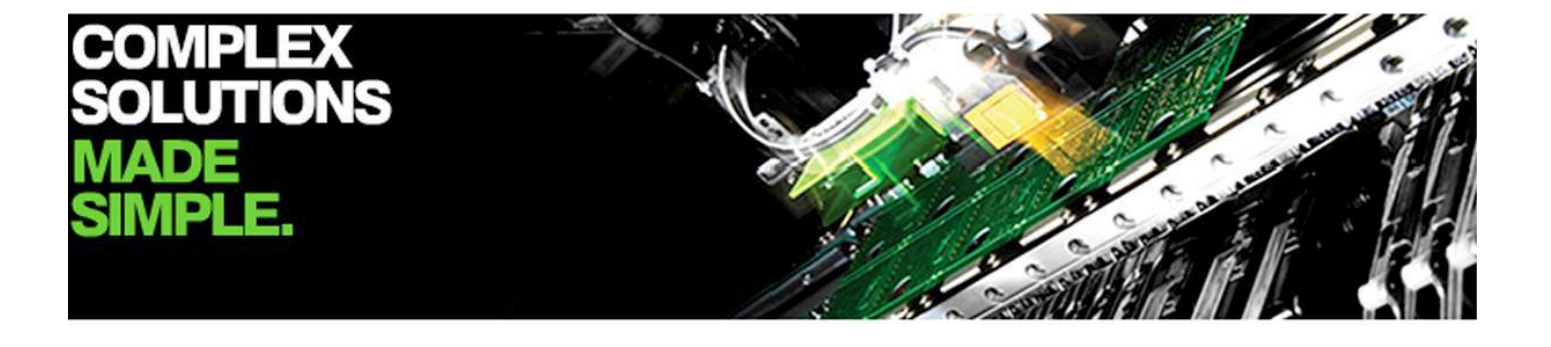

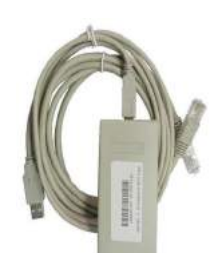

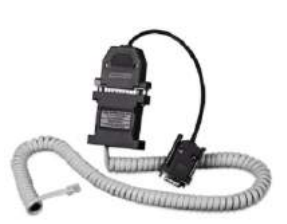

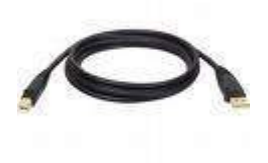